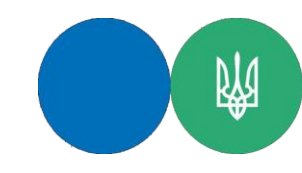

**Державна податкова служба України**

**ГУ ДПС у Тернопільській області**

## **Заповнення повідомлення про надання інформації щодо КЕП від ДПС**

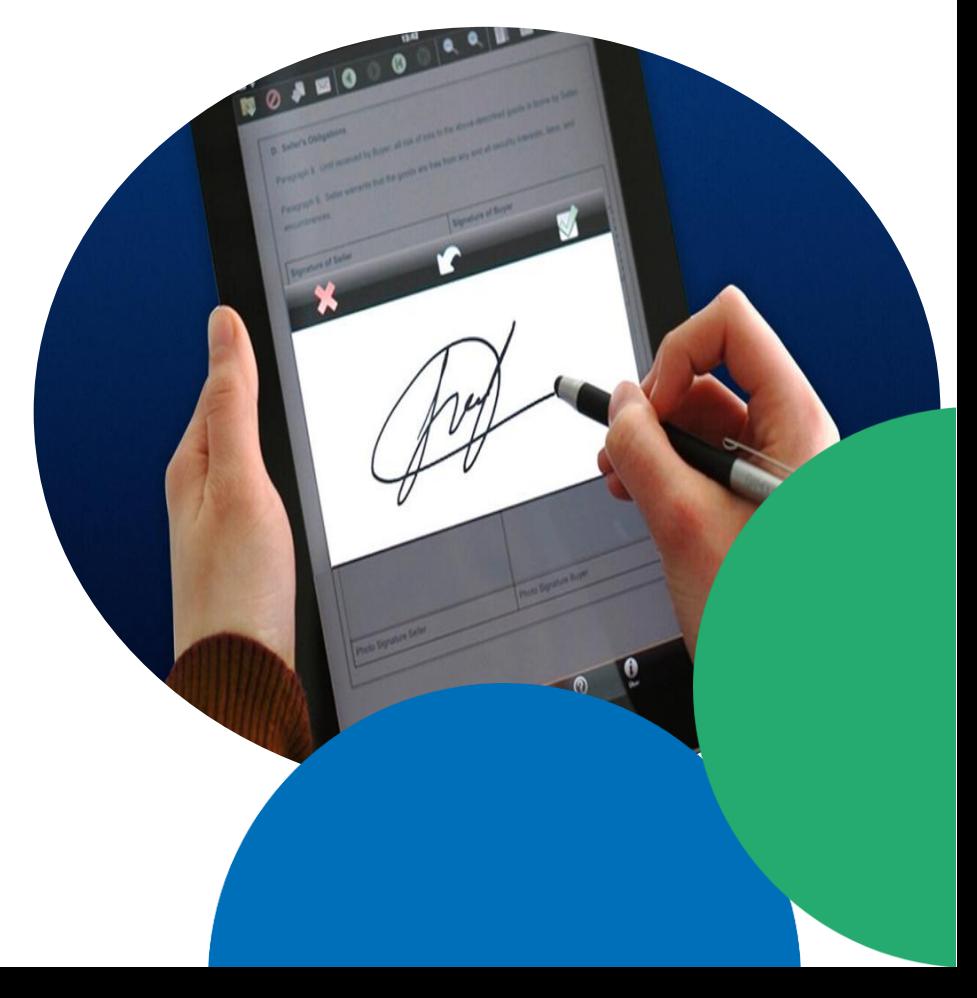

Офіційний вебпортал Державної податкової служби України: tax.gov.ua. Інформаційно-довідковий департамент ДПС України: 0-800-501-007

"Гаряча лінія" ДПС України: "Пульс": 0-800-501-007 (напрямок «4») Кваліфікований надавач електронних довірчих послуг: 0-800-501-007 (напрямок «2»)

> **Підготовлено до друку ГУ ДПС у Тернопільській області червень – 2022, наклад 50 прим.**

Відповідно до абзацу першого п. 42.6 ст. 42 Податкового кодексу України (далі – ПКУ) електронний документообіг між платником податків та контролюючим органом здійснюється відповідно до ПКУ, законів України «Про електронні документи та електронний документообіг» та «Про електронні довірчі послуги» без укладення відповідного договору.

Порядок обміну електронними документами платника податків та контролюючого органу затверджується центральним органом виконавчої влади, що забезпечує формування та реалізує державну фінансову політику.

Абзацом першим п. 2 розд. ІІ Порядку обміну електронними документами з контролюючими органами, затвердженого наказом Міністерства фінансів України від 06.06.2017 №557 (далі – Порядок №557), зокрема, визначено, що платник (автор) створює електронні документи у строки та відповідно до порядку, що визначені законодавством для відповідних документів в електронному та паперовому вигляді, із зазначенням всіх обов'язкових реквізитів та з використанням засобу кваліфікованого електронного підпису чи печатки, керуючись Порядком No 557.

Для надання права підпису електронних документів іншим особам, яким делеговано право підпису, платник (автор) повідомляє про таких осіб контролюючий орган, на обліку в якому перебуває платник (автор), шляхом направлення повідомлення про надання інформації щодо кваліфікованого електронного підпису (далі – Повідомлення) в електронному вигляді за формою згідно з додатком 2 до Порядку №557.

Пунктом 4 розд. ІІІ Порядку №557, передбачено, зокрема, що до Повідомлення вноситься інформація про підписувача (підписувачів), якому (яким) надається право підпису електронних документів.

Перша квитанція, що формується за результатами зазначеної в п. 7 розд. II Порядку №557 автоматизованої перевірки Повідомлення, надсилається платнику (автору) протягом двох годин з часу його отримання контролюючим органом, в іншому разі – протягом перших двох годин наступного операційного дня.

Друга квитанція формується автоматично та є підтвердженням про прийняття або повідомленням про неприйняття в контролюючому органі Повідомлення.

Повідомлення може бути направлено через інформаційнотелекомунікаційну систему «Електронний кабінет» (далі – Електронний кабінет), програмне забезпечення «Спеціалізоване клієнтське програмне забезпечення для формування та подання звітності до «Єдиного вікна подання електронної звітності» або інше програмне забезпечення, яке використовує платник.

Вхід до Електронного кабінету здійснюється за адресою:

https://cabinet.tax.gov.ua, а також через офіційний вебпортал ДПС. Робота у приватній частині Електронного кабінету здійснюється після проходження користувачем електронної ідентифікації онлайн з використанням кваліфікованого електронного підпису (далі – КЕП). Платник (автор) має право отримати кваліфіковану електронну довірчу послугу у будь-якого кваліфікованого надавача електронних довірчих.

У розділі «Введення звітності» приватної частини (особистого кабінету) Електронного кабінету необхідно створити документ за формою J1391103 (для юридичних осіб) або F1391103 (для фізичних осіб).

При заповненні реквізитів Повідомлення, зокрема зазначається: поточна дата та порядковий номер;

найменування (або прізвище, ім'я, по батькові (за наявності) для фізичних осіб) платника (автора);

код за ЄДРПОУ/реєстраційний номер облікової картки платника податків або серія (за наявності), номер паспорта для фізичних осіб, які через свої релігійні переконання відмовляються від прийняття реєстраційного номера облікової картки платника податків та офіційно повідомили про це відповідний контролюючий орган і мають відмітку у паспорті.

До табличної частини Повідомлення вноситься інформація:

прізвище, ім'я, по батькові (за наявності) відповідальної особи, якій надається право підпису електронних документів;

реєстраційний номер облікової картки платника податків або серія (за наявності), номер паспорта для фізичних осіб, які через свої релігійні переконання відмовляються від прийняття реєстраційного номера облікової картки платника податків та офіційно повідомили про це відповідний контролюючий орган і мають відмітку у паспорті;

посада фізичної особи, якій делеговано право підпису електронних документів;

тип підпису: Директор/Бухгалтер/Підпис податкових накладних/Печатка/ Технологічний сертифікат/Уповноважена особа;

ініціали та прізвище керівника;

посада, ініціали та прізвище виконавця та контактний телефон.

При цьому у полі «Виконавець» при заповненні Повідомлення вказується особа, КЕП якої накладений на сформоване Повідомлення.

З метою недопущення помилок при заповненні повідомлення на панелі інструментів необхідно натиснути кнопку «Перевірка».

При відсутності помилок активується кнопка «Підписати».

На сформоване Повідомлення першими накладаються КЕП усіх осіб, включених до Повідомлення, у порядку черговості їх внесення до Повідомлення, після них – КЕП керівника і останньою – печатка (за наявності).